<<CorelDRAW X3

- 13 ISBN 9787113087869
- 10 ISBN 7113087868

出版时间:2009-2

页数:247

PDF

更多资源请访问:http://www.tushu007.com

, tushu007.com

CorelDRAW X3 Corel CorelDRAW

Coreldrawx3

CorelDRAW X3

10 CorelDRAW X3

CoreIDRAW X3 Coreldrawx3 CorelDRAW CorelDRAW X3

, tushu007.com

*Page 2*

 $,$  tushu007.com

## $<<$ CorelDRAW X3

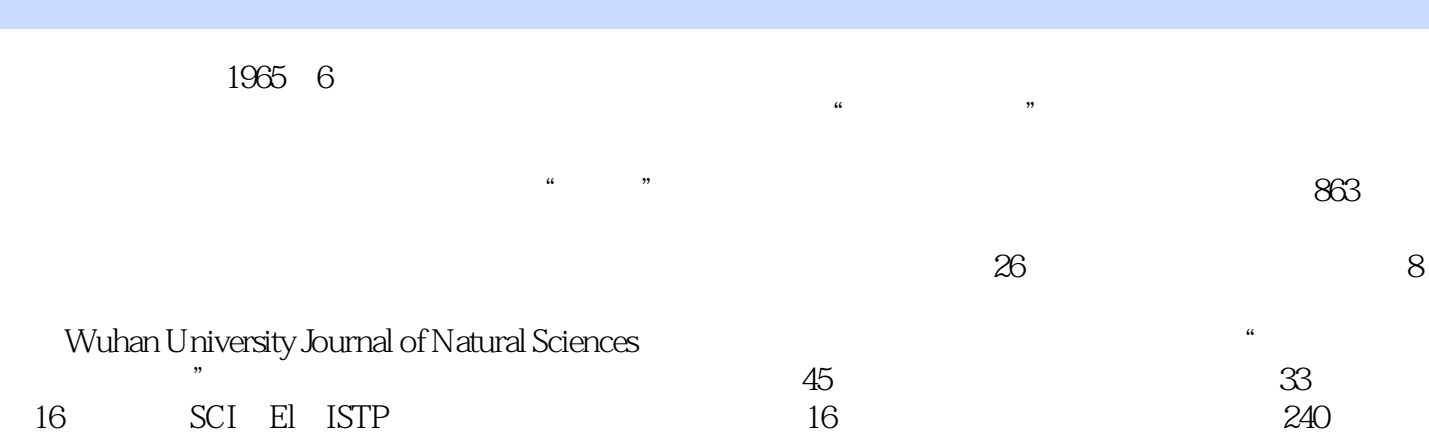

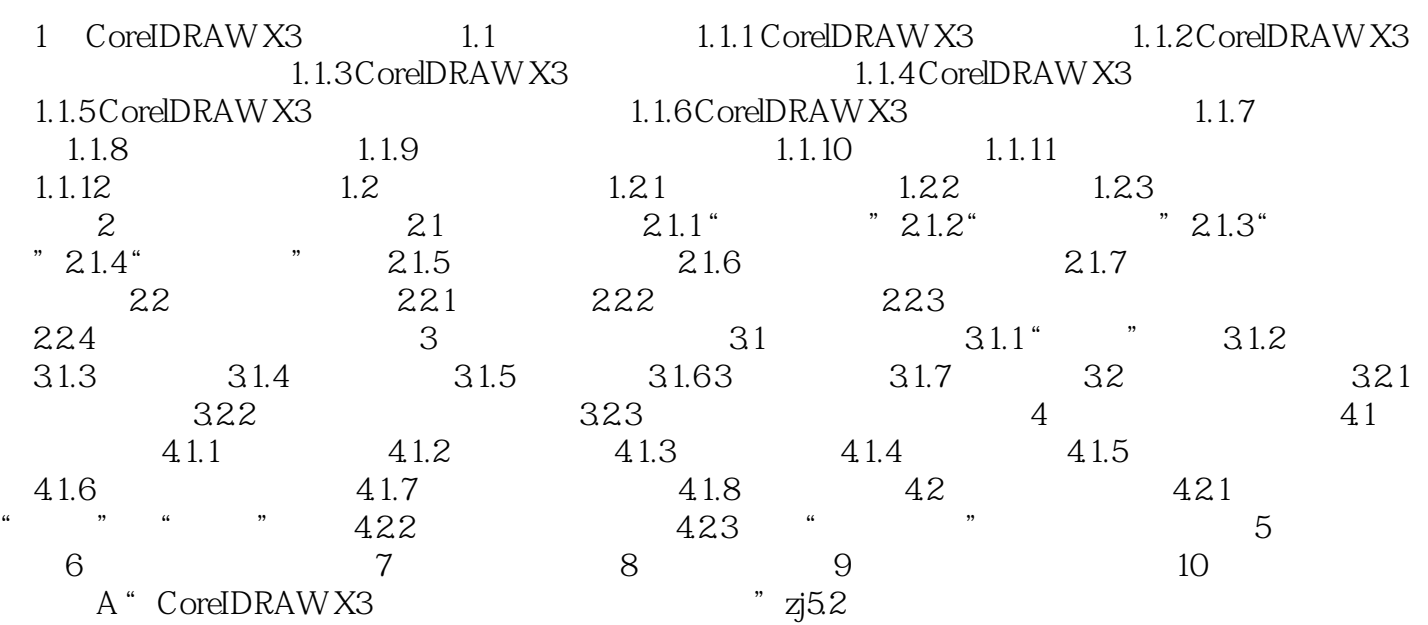

本站所提供下载的PDF图书仅提供预览和简介,请支持正版图书。

更多资源请访问:http://www.tushu007.com

, tushu007.com